# Model Checking WS 2015: Assignment 5

Institute for Formal Models and Verification, JKU Linz

Due 17.12.2015

### Exercise 25

Let  $A_1$ ,  $A_2$  and  $A_3$  be LTS defined as follows:

- $A_1 := (\{1,2\},\{1\},\{a_1,t,s\},\{(1,a_1,2),(2,t,1),(1,s,2)\}).$
- $A_2 := (\{1,2,3\},\{1\},\{a,b,t\},\{(1,b,2),(2,a,3),(3,t,1)\}).$
- $A_3 := (\{1,2\},\{1\},\{t,s\},\{(1,s,2),(2,t,1)\}).$

Determine the set of local and global symbols for *A*1,*A*2,*A*3.

# Exercise 26

Given the following two LTS:

 $A_1 = (\{1,2\},\{1\},\{a,t\},\{(1,a,1),(1,t,2),(2,t,1),(2,a,2)\})$  $A_2 = (\{A, B\}, \{B\}, \{b, t\}, \{(A, b, A), (B, b, A), (B, t, B), (A, t, B)\})$ 

Draw the LTS for  $A_1 \parallel A_2$ .

## Exercise 27

Let *A*,*B* and *C* be LTS defined as follows:

- $A := (\{1, 2, 3, 4\}, \{1\}, \{a, t, s\}, \{(1, a, 2), (2, t, 3), (3, a, 4), (4, s, 4)\}).$
- $B := (\{1,2,3\},\{1\},\{b,t,s\},\{(1,b,2),(2,t,2),(2,b,3),(3,s,1)\}).$
- $C := (\{1,2,3\},\{1\},\{a,b,t,s\},\{(1,a,1),(1,b,1),(1,t,2),(2,a,2),(2,b,2),(2,s,3)\}).$

Given LTS *A*, *B* and *C* as defined above,  $(A || B) \times C$  describes a model checking problem where *C* is the "checker automaton".

Draw the state graph *G* for  $(A || B) \times C$  *without* applying partial order reduction but – as usual – *with* on-the-fly generation of reachable states.

### Exercise 28

Given the state graph *G* for  $(A || B) \times C$  from Exercise 28.

- a) Find all traces of *maximum* length in *G*.
- b) Which of the traces of a) are locally-equivalent? How many equivalence classes are there (see definition on slide 96)?

#### Exercise 29

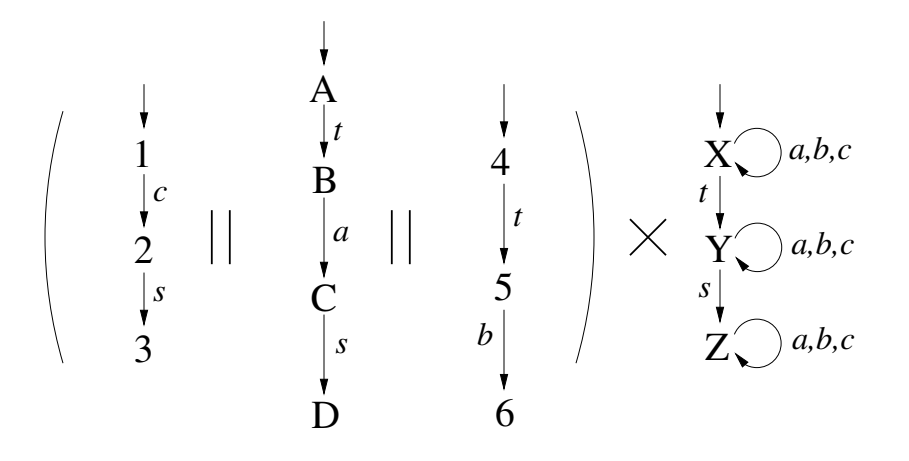

For the model checking problem given above, perform reachability analysis *with* on-the-fly generation of states *and* partial order reduction and draw the resulting LTS. If there are multiple choices for local expansion, then choose the *rightmost* among all components in the asynchronous composition which are ready for local expansion.

Exercise 30

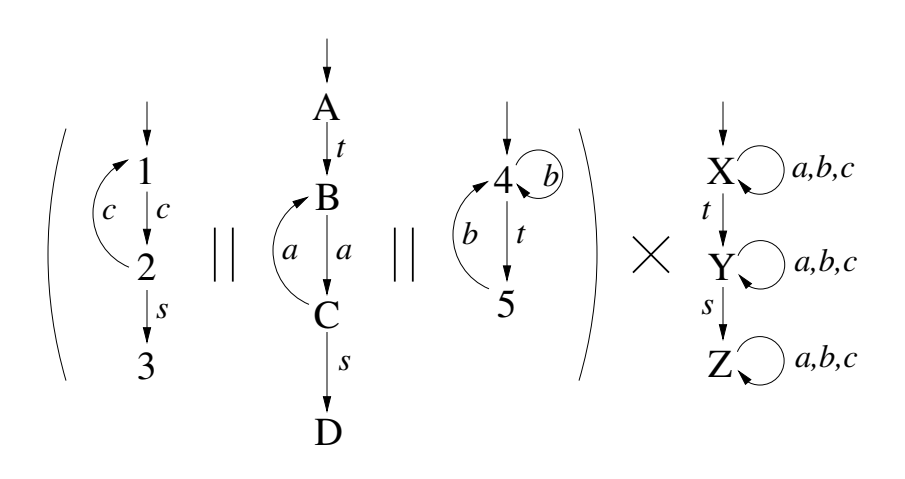

For the model checking problem given above, perform reachability analysis *with* on-the-fly generation of states *and* partial order reduction and draw the resulting LTS. If there are multiple choices for local expansion, then choose the *rightmost* among all components in the asynchronous composition which are ready for local expansion.